# **sprockets.logging**

*Release 1.3.2*

October 02, 2015

#### Contents

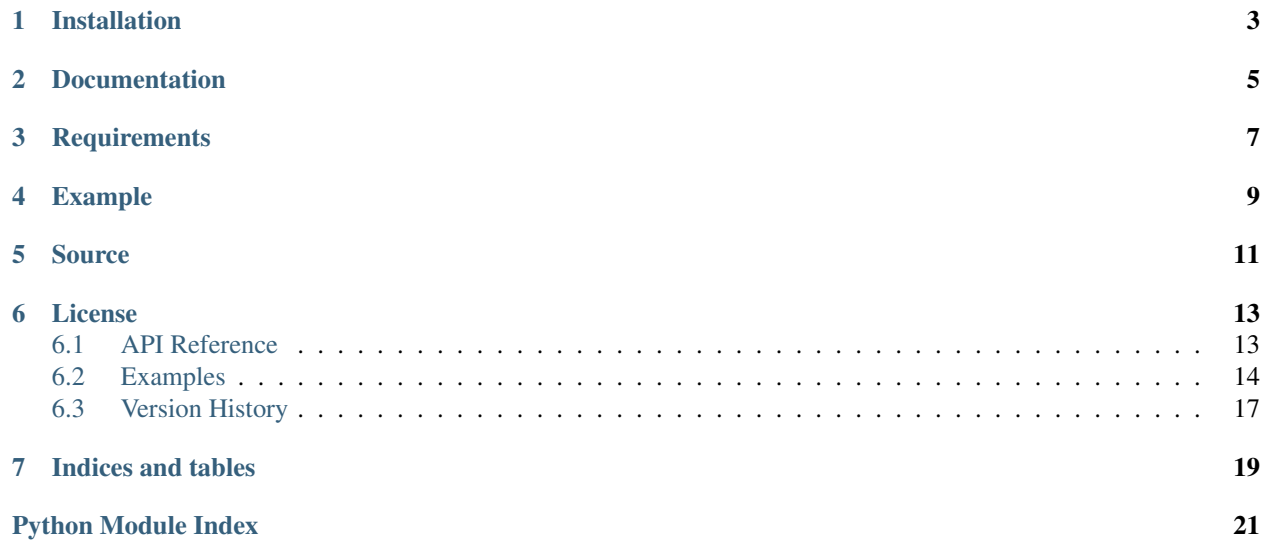

Making logs nicer since 2015!

# **Installation**

<span id="page-6-0"></span>sprockets.logging is available on the [Python Package Index](https://pypi.python.org/pypi/sprockets.logging) and can be installed via pip or easy\_install: pip install sprockets.logging

**CHAPTER 2**

**Documentation**

<span id="page-8-0"></span><https://sprocketslogging.readthedocs.org>

# **Requirements**

<span id="page-10-0"></span>• No external requirements

## **Example**

<span id="page-12-0"></span>This examples demonstrates the most basic usage of sprockets.logging

```
import logging
import sys
import sprockets.logging
formatter = logqing.Formatter('% (levelname)s % (message)s {% (context)s)'})handler = logging.StreamHandler(sys.stdout)
handler.setFormatter(formatter)
handler.addFilter(sprockets.logging.ContextFilter(properties=['context']))
logging.Logger.root.addHandler(handler)
logging.Logger.root.setLevel(logging.DEBUG)
# Outputs: INFO Hi there {None}
logging.info('Hi there')
# Outputs: INFO No KeyError {bah}
logging.info('No KeyError', extra={'context': 'bah'})
# Outputs: INFO Now with context! {foo}
adapted = logging.LoggerAdapter(logging.Logger.root, extra={'context': 'foo'})
adapted.info('Now with context!')
```
# **Source**

<span id="page-14-0"></span>sprockets.logging source is available on Github at <https://github.com/sprockets/sprockets.logging>

## **License**

<span id="page-16-4"></span><span id="page-16-0"></span>sprockets.logging is released under the [3-Clause BSD license.](https://github.com/sprockets/sprockets.logging/blob/master/LICENSE)

# <span id="page-16-1"></span>**6.1 API Reference**

Make good log output easier.

- [ContextFilter](#page-16-2) adds fixed properties to a log record
- [JSONRequestFormatter](#page-16-3) formats log records as JSON output
- :method:'tornado\_log\_function' is for use as the :class'tornado.web.Application.log\_function' in conjunc-tion with [JSONRequestFormatter](#page-16-3) to output log lines as JSON.

<span id="page-16-2"></span>class sprockets.logging.**ContextFilter**(*name=''*, *properties=None*) Ensures that properties exist on a LogRecord.

> Parameters **properties** (*list|None*) – optional list of properties that will be added to LogRecord instances if they are missing

This filter implementation will ensure that a set of properties exists on every log record which means that you can always refer to custom properties in a format string. Without this, referring to a property that is not explicitly passed in will result in an ugly KeyError exception.

<span id="page-16-3"></span>class sprockets.logging.**JSONRequestFormatter**(*fmt=None*, *datefmt=None*) Instead of spitting out a "human readable" log line, this outputs the log data as JSON.

#### **extract\_exc\_record**(*typ*, *val*, *tb*)

Create a JSON representation of the traceback given the records exc\_info

#### Parameters

- **typ** (*Exception*) Exception type of the exception being handled
- **instance val** (*Exception*) instance of the Exception class
- **tb** (*[traceback](https://docs.python.org/library/traceback.html#module-traceback)*) traceback object with the call stack

#### Return type [dict](https://docs.python.org/library/stdtypes.html#dict)

#### **format**(*record*)

Return the log data as JSON

Parameters **logging.LogRecord** (*record*) – The record to format

Return type [str](https://docs.python.org/library/functions.html#str)

#### <span id="page-17-2"></span>sprockets.logging.**currentframe**()

Return the frame object for the caller's stack frame.

```
sprockets.logging.tornado_log_function(handler)
```
Assigned when creating a [tornado.web.Application](http://www.tornadoweb.org/en/stable/web.html#tornado.web.Application) instance by passing the method as the log\_function argument:

```
app = tornado.web.Application([('/', RequestHandler)],
                              log_function=tornado_log_function)
```
## <span id="page-17-0"></span>**6.2 Examples**

#### **6.2.1 Simple Usage**

The following snippet uses  $s$ prockets.logging.ContextFilter to insert context information into a message using a logging. LoggerAdapter instance.

```
import logging
import sys
import sprockets.logging
formatter = logging.Formatter('%(levelname)s %(message)s {%(context)s}')
handler = logging.StreamHandler(sys.stdout)
handler.setFormatter(formatter)
handler.addFilter(sprockets.logging.ContextFilter(properties=['context']))
logging.Logger.root.addHandler(handler)
logging.Logger.root.setLevel(logging.DEBUG)
# Outputs: INFO Hi there {None}
logging.info('Hi there')
# Outputs: INFO No KeyError {bah}
logging.info('No KeyError', extra={'context': 'bah'})
# Outputs: INFO Now with context! {foo}
adapted = logging.LoggerAdapter(logging.Logger.root, extra={'context': 'foo'})
adapted.info('Now with context!')
```
#### **6.2.2 Dictionary-based Configuration**

This package begins to shine if you use the dictionary-based logging configuration offered by [logging.config.dictConfig\(\)](https://docs.python.org/library/logging.config.html#logging.config.dictConfig). You can insert the custom filter and format string into the logging infrastructure and insert context easily with [logging.LoggerAdapter](https://docs.python.org/library/logging.html#logging.LoggerAdapter).

```
import logging.config
import signal
import uuid
from tornado import ioloop, web
import sprockets.logging
```

```
LOG_CONFIG = {
   'version': 1,
   'handlers': {
      'console': {
         'class': 'logging.StreamHandler',
         'stream': 'ext://sys.stdout',
         'formatter': 'simple',
         'filters': ['context'],
      },
   },
   'formatters': {
      'simple': {
         'class': 'logging.Formatter',
         'format': '%(levelname)s %(name)s: %(message)s [%(context)s]',
      },
   },
   'filters': {
      'context': {
         '()': 'sprockets.logging.ContextFilter',
         'properties': ['context'],
      },
   },
   'loggers': {
     'tornado': {
         'level': 'DEBUG',
     },
  },
   'root': {
      'handlers': ['console'],
      'level': 'DEBUG',
   },
   'incremental': False,
}
class RequestHandler(web.RequestHandler):
   def __init__(self, *args, **kwargs):
      self.parent log = kwargs.pop('parent log')super(RequestHandler, self).__init__(*args, **kwargs)
   def prepare(self):
      uniq_id = self.request.headers.get('X-UniqID', uuid.uuid4().hex)
      self.logger = logging.LoggerAdapter(
         self.parent_log.getChild('RequestHandler'),
         extra={'context': uniq_id})
   def get(self, object_id):
      self.logger.debug('fetchin %s', object_id)
      self.set_status(200)
     return self.finish()
def sig_handler(signo, frame):
  logging.info('caught signal %d, stopping IO loop', signo)
  iol = ioloop.IOLoop.instance()
   iol.add_callback_from_signal(iol.stop)
```

```
if __name__ == '__main__':
  logging.config.dictConfig(LOG_CONFIG)
  logger = logging.getLogger('app')
  app = web.Application([
     web.url('/(?P<object_id>\w+)', RequestHandler,
             kwargs={'parent_log': logger}),
  ])
  app.listen(8000)
  signal.signal(signal.SIGINT, sig_handler)
  signal.signal(signal.SIGTERM, sig_handler)
  ioloop.IOLoop.instance().start()
  logger.info('IO loop stopped, exiting')
```
#### **6.2.3 Tornado Application JSON Logging**

If you're looking to log Tornado requests as JSON, the [sprockets.logging.JSONRequestFormatter](#page-16-3) class works in conjunction with the tornado\_log\_function() method to output all Tornado log entries as JSON objects. In the following example, the dictionary-based configuration is expanded upon to include specify the [sprockets.logging.JSONRequestFormatter](#page-16-3) as the formatter and passes tornado\_log\_function() in as the log\_function when creating the Tornado application.

```
import logging.config
import signal
import uuid
from tornado import ioloop, web
import sprockets.logging
LOG_CONFIG = {
   'version': 1,
   'handlers': {
      'console': {
         'class': 'logging.StreamHandler',
         'stream': 'ext://sys.stdout',
         'formatter': 'simple',
         'filters': ['context']
      }
   },
   'formatters': {
      'simple': {
         '()': sprockets.logging.JSONRequestFormatter
      }
   },
   'filters': {
      'context': {
         '()': 'sprockets.logging.ContextFilter',
         'properties': ['context']
      }
   },
   'loggers': {
      'tornado': {
         'level': 'DEBUG'
      }
   },
   'root': {
```

```
'handlers': ['console'],
      'level': 'DEBUG'
   },
   'incremental': False
}
class RequestHandler(web.RequestHandler):
  def __init__(self, *args, **kwargs):
     self.parent_log = kwargs.pop('parent_log')
     super(RequestHandler, self). __init__(*args, **kwargs)
  def prepare(self):
     uniq_id = self.request.headers.get('X-UniqID', uuid.uuid4().hex)
      self.logger = logging.LoggerAdapter(
         self.parent_log.getChild('RequestHandler'),
        extra={'context': uniq_id})
  def get(self, object_id):
      self.logger.debug('fetchin %s', object_id)
      self.set_status(200)
     return self.finish()
def sig_handler(signo, frame):
  logging.info('caught signal %d, stopping IO loop', signo)
  iol = ioloop.IOLoop.instance()
  iol.add_callback_from_signal(iol.stop)
if __name__ == '__main__':
  logging.config.dictConfig(LOG_CONFIG)
  logger = logging.getLogger('app')
  app = webApplication([web.url('/(?P<object_id>\w+)', RequestHandler,
             kwargs={'parent_log': logger}),
  ], log_function=sprockets.logging.tornado_log_function)
  app.listen(8000)
  signal.signal(signal.SIGINT, sig_handler)
  signal.signal(signal.SIGTERM, sig_handler)
  ioloop.IOLoop.instance().start()
  logger.info('IO loop stopped, exiting')
```
# <span id="page-20-0"></span>**6.3 Version History**

### **6.3.1 1.3.2 Oct 2, 2015**

• Switch to packaging as a package instead of a py\_module.

#### **6.3.2 1.3.1 Sep 14, 2015**

• Fix query arguments handling in Python 3

## **6.3.3 1.3.0 Aug 28, 2015**

• Add the traceback and environment if set

## **6.3.4 1.2.1 Jun 24, 2015**

• Fix a potential KeyError when a HTTP request object is not present.

## **6.3.5 1.2.0 Jun 23, 2015**

- Monkeypatch logging.currentframe
- Include a logging message if it's there

## **6.3.6 1.1.0 Jun 18, 2015**

- Added [sprockets.logging.JSONRequestFormatter](#page-16-3)
- Added [sprockets.logging.tornado\\_log\\_function\(\)](#page-17-1)
- Added convenience constants and methods as a pass through to Python's logging package:
- sprockets.logging.DEBUG to logging.DEBUG
- sprockets.logging.ERROR to logging.ERROR
- sprockets.logging.INFO to logging.INFO
- sprockets.logging.WARN to logging.WARN
- sprockets.logging.WARNING to logging.WARNING
- sprockets.logging.dictConfig() to [logging.config.dictConfig\(\)](https://docs.python.org/library/logging.config.html#logging.config.dictConfig)
- sprockets.logging.getLogger() to [logging.getLogger\(\)](https://docs.python.org/library/logging.html#logging.getLogger)

## **6.3.7 1.0.0 Jun 09, 2015**

• Added [sprockets.logging.ContextFilter](#page-16-2)

**CHAPTER 7**

**Indices and tables**

- <span id="page-22-0"></span>• genindex
- modindex
- search

Python Module Index

## <span id="page-24-0"></span>s

sprockets.logging, [13](#page-16-1)

#### Index

# C

ContextFilter (class in sprockets.logging), [13](#page-16-4) currentframe() (in module sprockets.logging), [13](#page-16-4)

# E

extract\_exc\_record() (sprock-<br>ets.logging.JSONRequestFormatter method), ets.logging.JSONRequestFormatter [13](#page-16-4)

# F

format() (sprockets.logging.JSONRequestFormatter method), [13](#page-16-4)

# J

JSONRequestFormatter (class in sprockets.logging), [13](#page-16-4)

# S

sprockets.logging (module), [13](#page-16-4)

# T

tornado\_log\_function() (in module sprockets.logging), [14](#page-17-2)